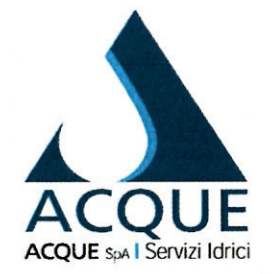

Regione Toscana ex A.T.O. 2

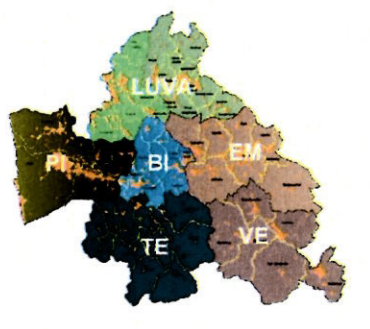

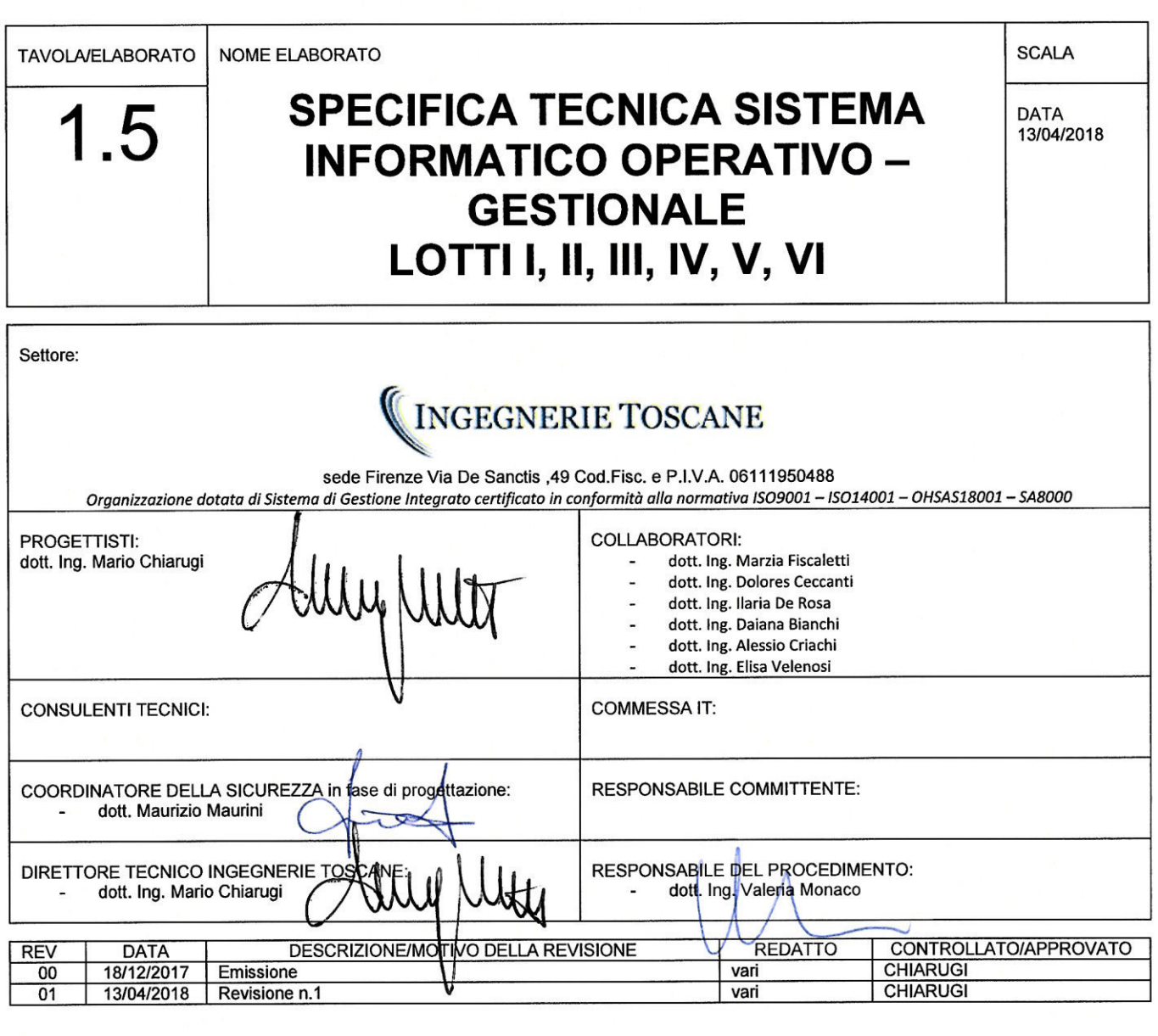

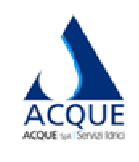

# ACCORDO QUADRO PER LAVORI DI MANUTENZIONE (INGEGNERIE TOSCANE **RETI E IMPIANTI DEL CICLO IDRICO INTEGRATO**

Elaborato  $1.5$ 

# SPECIFICA TECNICA SISTEMA INFORMATICO OPERATIVO-GESTIONALE

# **INDICE**

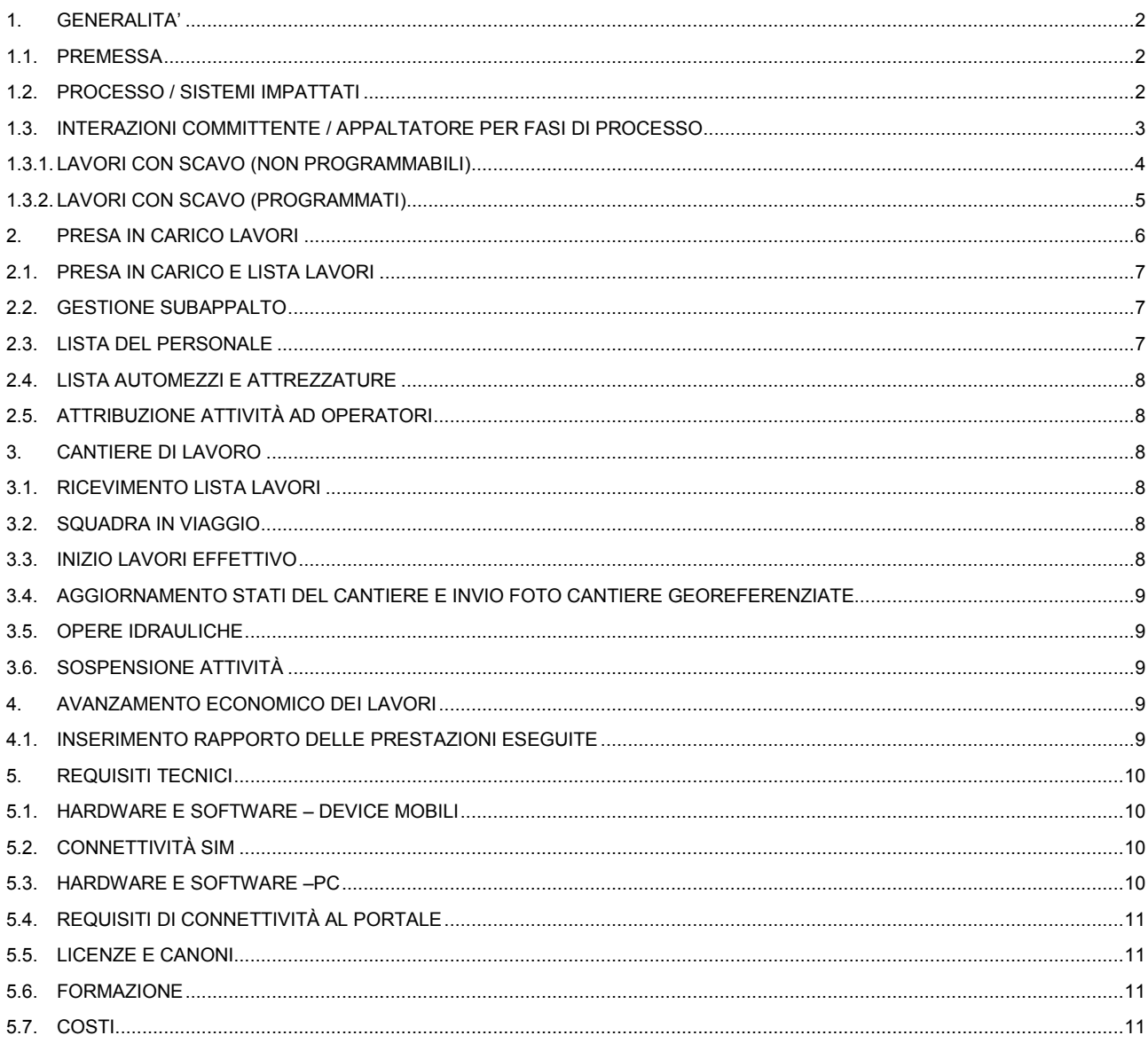

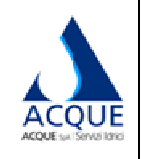

Elaborato **1.5**

**SPECIFICA TECN TECNICA SISTEMA INFORMATICO OPER OPERATIVO-GESTIONALE**

REV.1 13/04/2018

# **1. GENERALITA'**

#### **1.1. Premessa**

Il presente Elaborato è parte integrante del Capitolato Speciale di Appalto che ha per oggetto l'esecuzione di tutte le attività e lavorazioni finalizzate al mantenimento in efficienza della rete idrica e fognaria del territorio dei Comuni indicati nell'Art. 12, nonché alla realizzazione dei nuovi allacci alla stessa. Le prestazioni contrattuali sono costituite dai lavori e servizi descritti all'Art. 10 del CSA.

Il contratto ha oggetto complesso, ma causa unitaria, individuata dalle parti nell'interesse di Acque S.p.A. al mantenimento di ottimali standard qualitativi di efficienza.

I predetti standard sono garantiti da un avanzato ed articolato sistema di controllo gestione e controllo attività, che è stato sviluppato in Acque S.p.A. su piattaforma informatica SAP.

Nel presente elaborato saranno descritte le interazioni richieste all'Appaltatore con i sistemi informativi di Acque S.p.A. in funzione delle varie tipologie di lavori o servizi riportate nel capitolato.

Saranno inoltre indicati i requisiti hardware e software di cui l'Appaltatore dovrà dotarsi al fine di realizzare l'integrazione richiesta.

Al momento della stipula dei contratti applicativi verranno fornite dalla Committente all'Appaltatore tutte le indicazioni ed informazioni in materia di privacy per l'utilizzo dei devices in conformità al Regolamento UE 2016/679 RGDP "Regolamento generale sulla protezione dei dati" che entrerà in vigore il 25/05/2018.

#### **1.2. Processo / Sistemi impatta pattati**

Dal punto di vista informatico, all'Appaltatore è richiesto di operare:

- a) Su un Portale ad hoc, accessibile via web attraverso PC, che gli permetterà di ricevere e pianificare le attività commissionate, e di inserirne la consuntivazione (Rapporto delle prestazioni eseguite);
- b) Su terminali mobile, dotati di un apposito software SAP Work Mana Manager, per comunicare l'avanzamento dei lavori nelle fasi richieste da Acque S.p.A.

Le macro-attività in carico all'Appaltatore sono riassunte nella figura di seguito riportata:

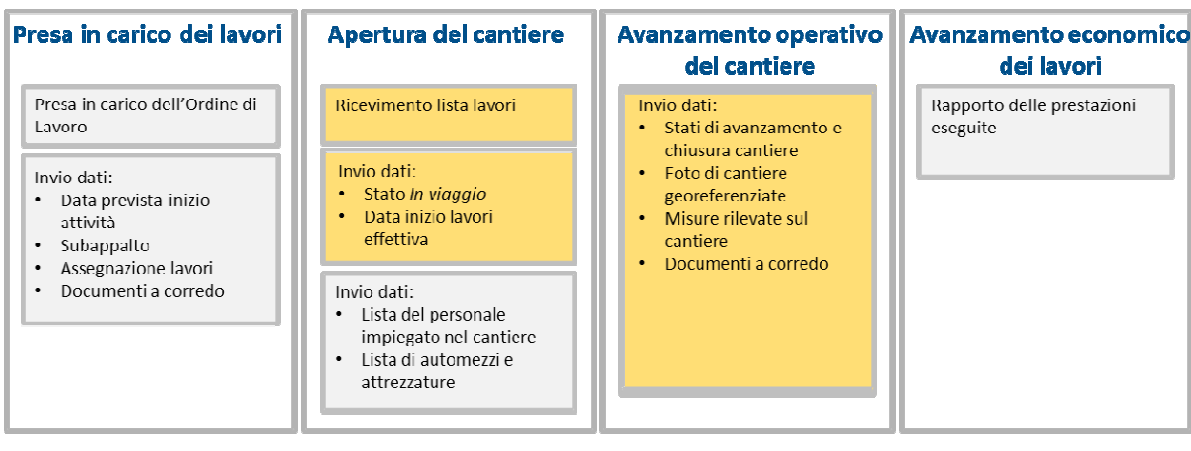

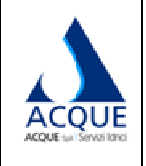

**1.5**

### **ACCORDO QUADRO ADRO PER LAVORI DI MANUTENZIONE RETI E IMPIANT IANTI DEL CICLO IDRICO INTEGRATO**

# **SPECIFICA TECN TECNICA SISTEMA INFORMATICO OPER OPERATIVO-GESTIONALE**

REV.1 13/04/2018

**INGEGNERIE TOSCANE** 

#### 1.3. Interazioni Committente / Appaltatore per fasi di processo

L'Appaltatore, per ciascuna fase di processo oggetto dell'appalto, è chiamato ad interagire con i sistemi informativi di Acque S.p.A. attraverso opportuni dispositivi mobile e terminali.

Acque S.p.A. riceverà le informazioni comunicate dall'Appaltatore sul proprio sistema *ERP SAP ECC*.

Acque S.p.A. stessa usufruisce della tecnologia mobile (WFM), per mezzo della quale i propri ispettori on *site* comunicano i dati raccolti sui cant i cantieri ai sistemi *SAP ECC*.

Si riportano di seguito gli eventi e le azioni di ciascuna interazione per tipo di processo. Per completezza, si è fatto riferimento al macro-processo con tutte le possibili interazioni classificabili rispetto alla seguente suddivisione delle attività:

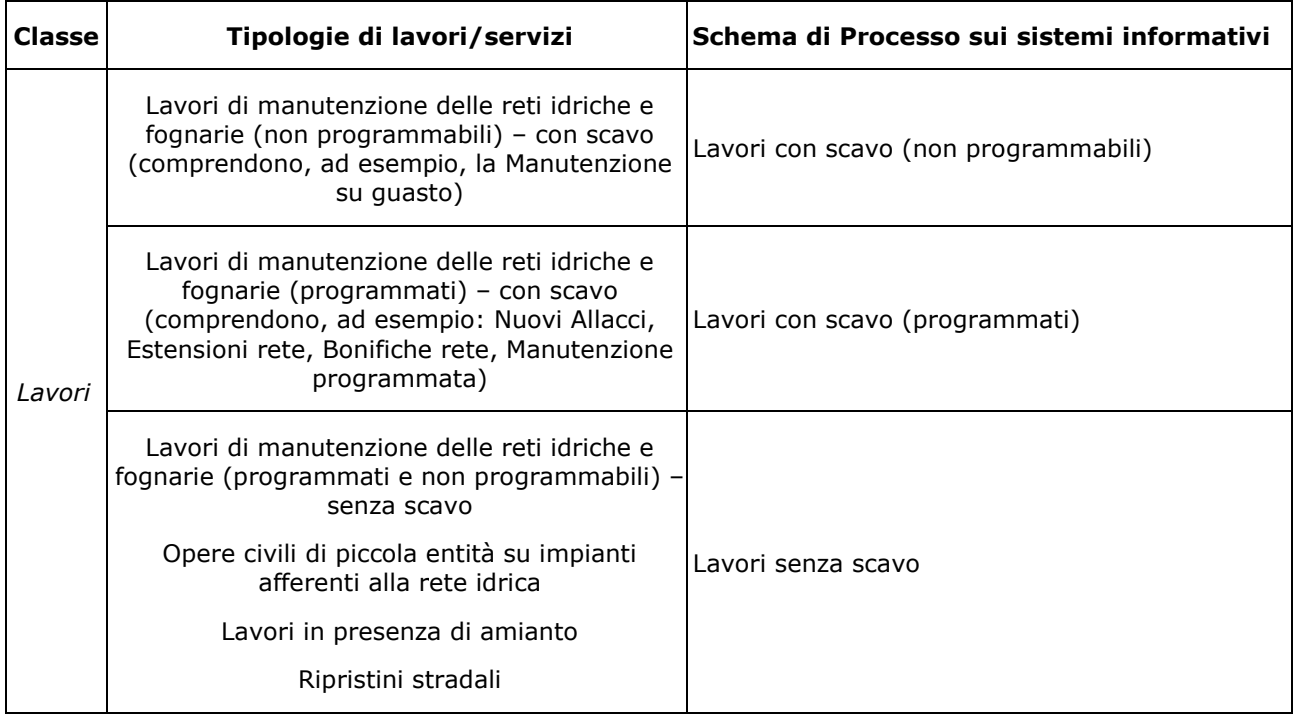

Di seguito vengono descritte le macro funzioni gestite a livello informatico collegate alle attività da svolgere per l'intero ciclo di processo. In particolare, ci si sofferma su alcuni aspetti peculiari richiesti all'Appaltatore per l'esecuzione dell'attività.

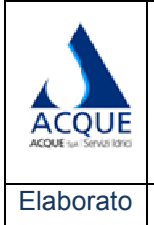

**1.5**

### **ACCORDO QUADRO ADRO PER LAVORI DI MANUTENZIONE RETI E IMPIANT IANTI DEL CICLO IDRICO INTEGRATO**

# **SPECIFICA TECN TECNICA SISTEMA INFORMATICO OPER OPERATIVO-GESTIONALE**

REV.1 13/04/2018

#### **1.3.1. Lavori con scavo (non (non programmabili)**

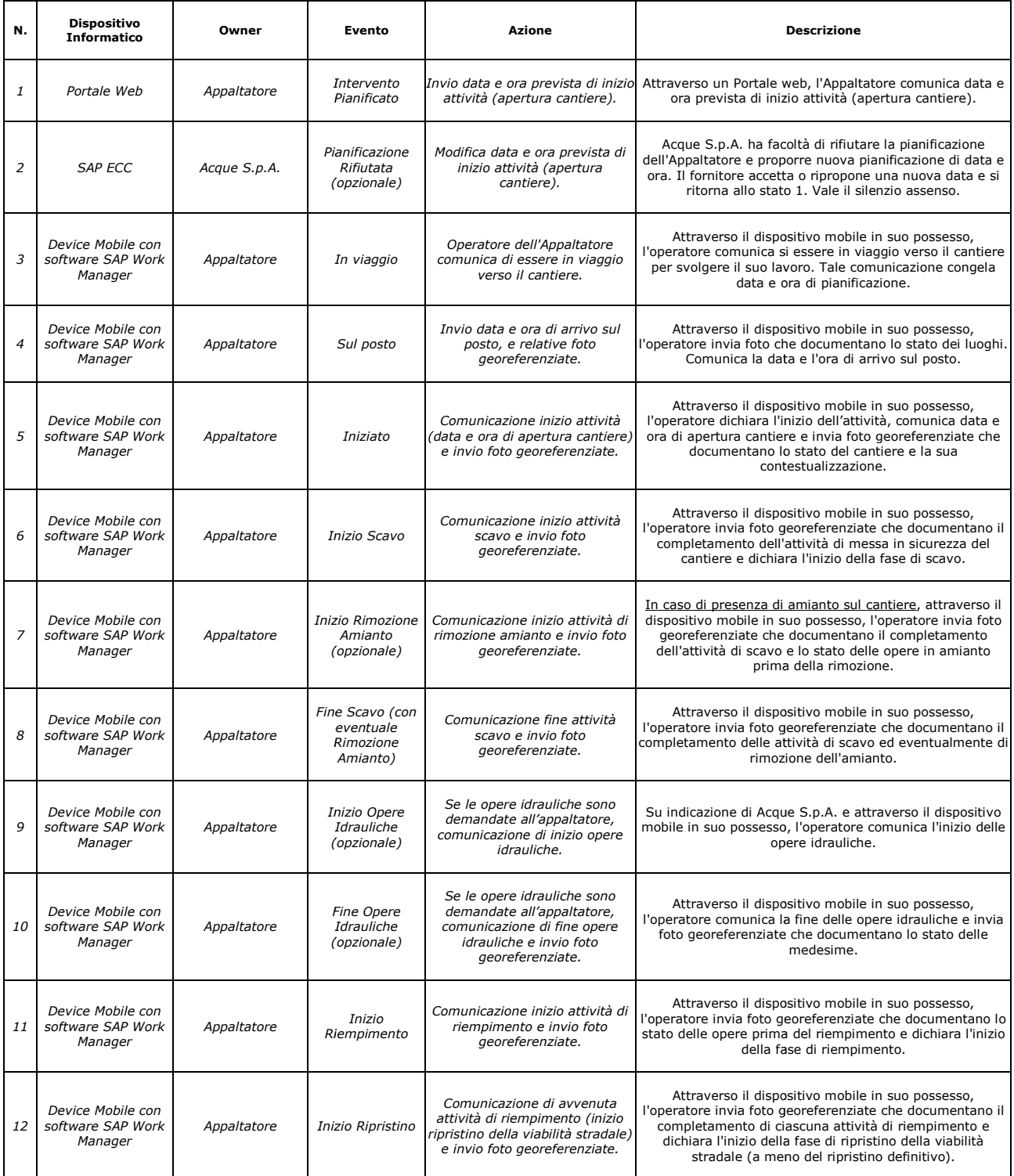

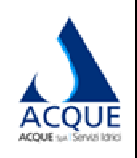

Elaborato **1.5**

# **SPECIFICA TECN TECNICA SISTEMA INFORMATICO OPER OPERATIVO-GESTIONALE**

REV.1 13/04/2018

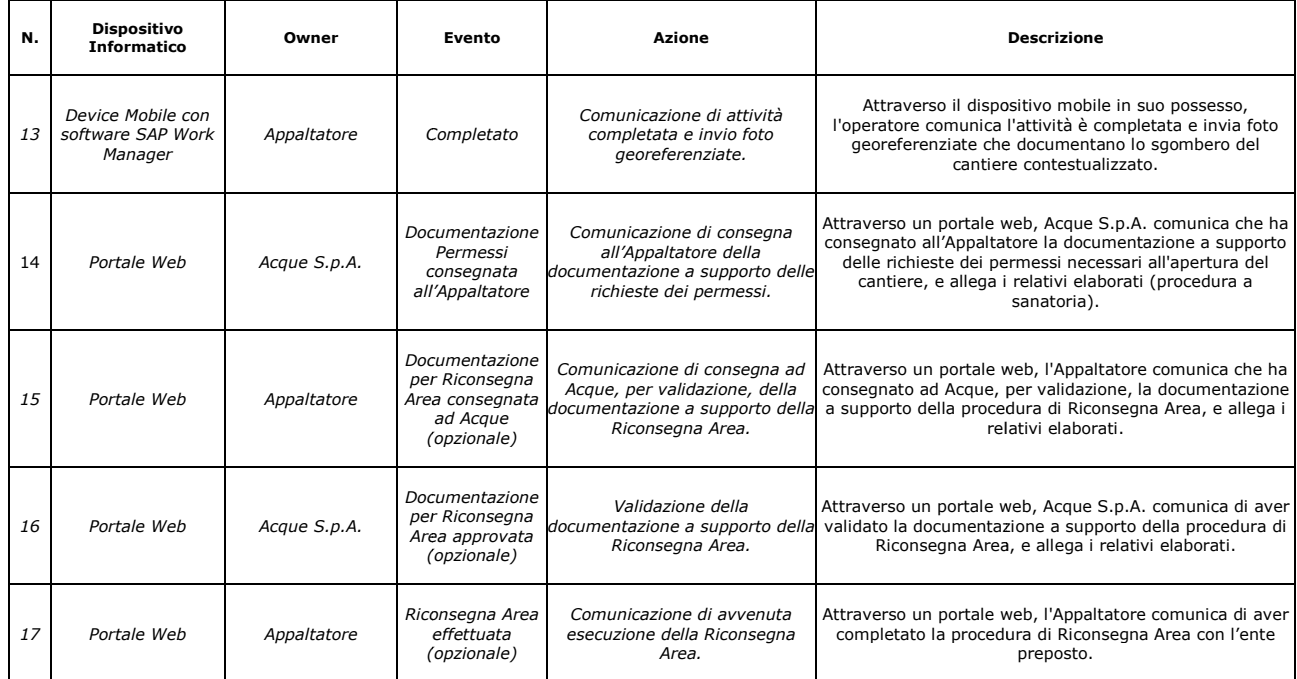

#### **1.3.2. Lavori con scavo (pro (programmati)**

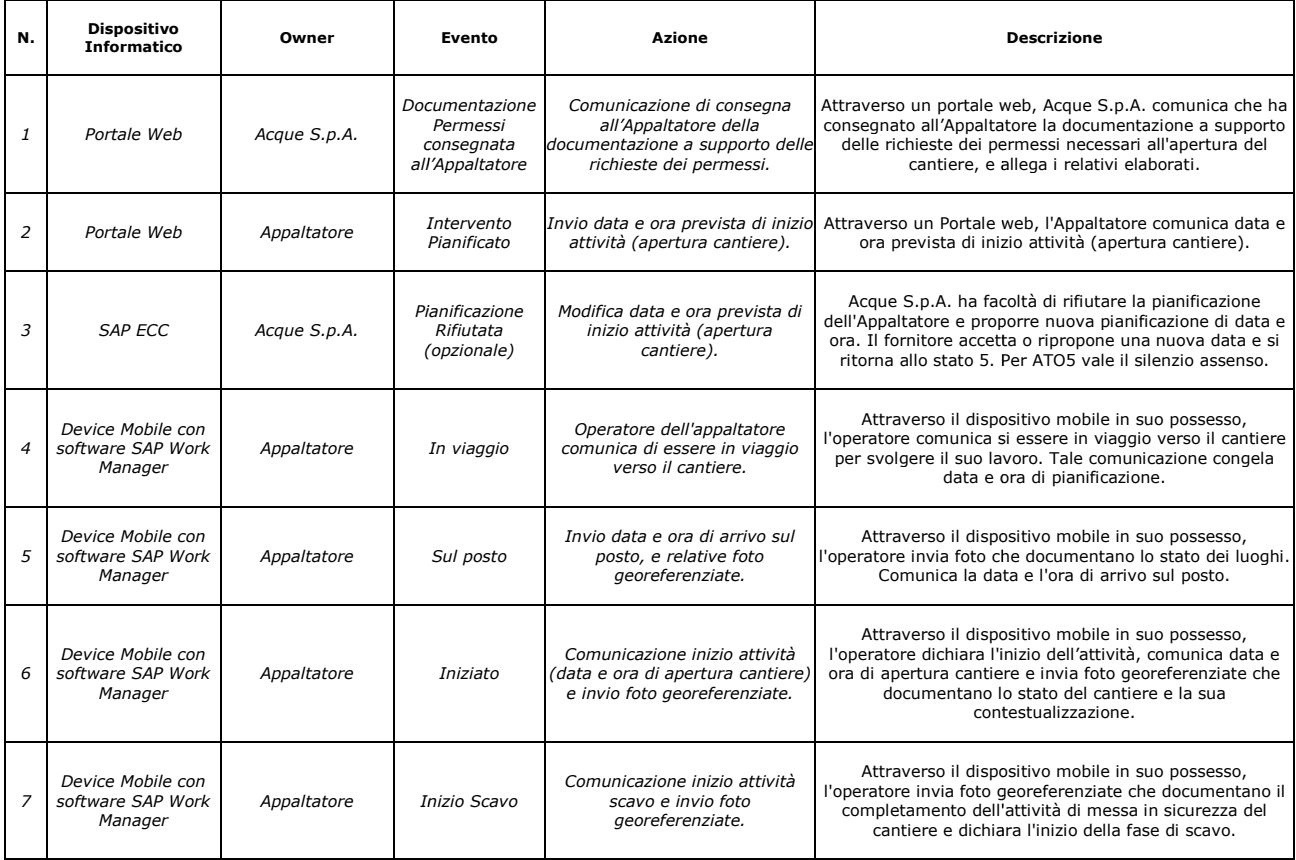

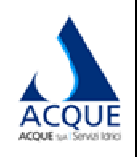

Elaborato **1.5**

# **SPECIFICA TECN TECNICA SISTEMA INFORMATICO OPER OPERATIVO-GESTIONALE**

REV.1 13/04/2018

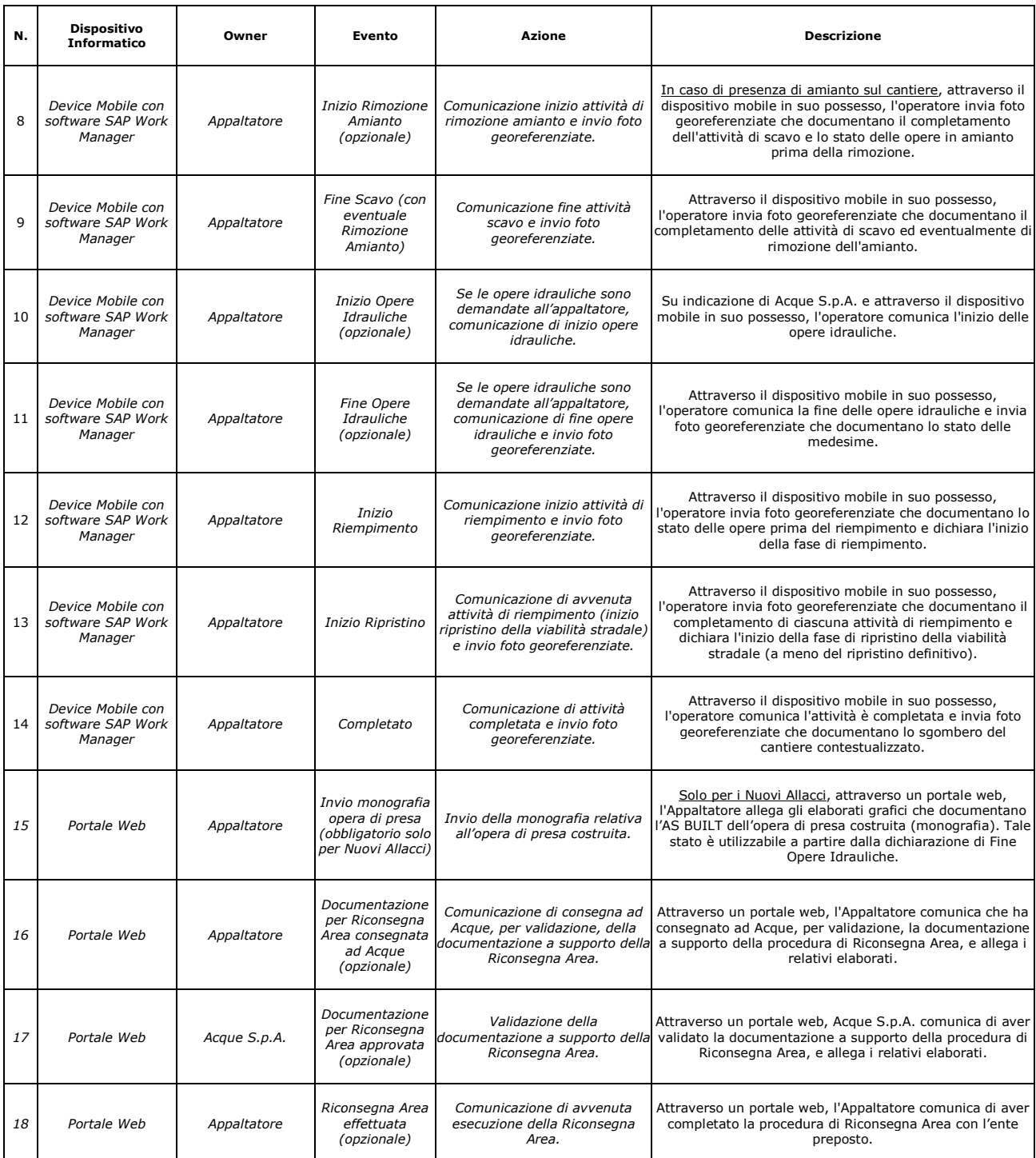

# 2. PRESA IN CARICO LAVORI

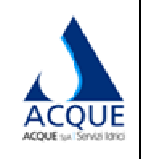

**1.5**

### **ACCORDO QUADRO ADRO PER LAVORI DI MANUTENZIONE RETI E IMPIANT IANTI DEL CICLO IDRICO INTEGRATO**

### **SPECIFICA TECN TECNICA SISTEMA INFORMATICO OPER OPERATIVO-GESTIONALE**

**INGEGNERIE TOSCANE** 

# 13/04/2018

#### **2.1. Presa in carico e lista lavor lavori**

La presa in carico del lavoro viene individuata con l'evento di generazione e attribuzione sul sistema SAP ECC di Acque S.p.A. di una attività all'Appaltatore.

Tale attività, contestualmente alla sua generazione, viene inviata al Portale in uso all'Appaltatore, in modo che questi ne possa prendere visione.

In questa fase, la figura delegata dall'Appaltatore alla gestione del Portale potrà visualizzare, in base all'area di competenza, le attività assegnate da Acque S.p.A. e comunicare la pianificazione tramite data/ora di stima inizio lavori.

Tale data potrà essere rigettata da Acque S.p.A. e in tal caso l'Appaltatore sarà tenuto a comunicarne un'altra per passare alle successive fasi di gestione del lavoro/servizio sui sistemi *Portale* e SAP Work *Manager*.

#### **2.2. Gestione subappalto**

In caso di subappalto, per ogni attività, l'Appaltatore dovrà indicare, tramite Portale, il subappaltatore cui sarà commissionata l'opera.

L'Appaltatore potrà indicare i riferimenti dei subappaltatori attraverso un codice relativo a ciascun subappaltatore.

Sarà Acque S.p.A. a codificare sui propri sistemi i subappaltatori e a renderli fruibili sul Portale in uso al fornitore.

Acque S.p.A. codificherà i soli subappaltatori che sono stati preventivamente comunicati e approvati.

Acque S.p.A. potrà monitorare, attraverso strumenti di reportistica, che le condizioni contrattuali siano rispettate (importo dichiarato per singolo subappaltatore, importo complessivo di subappalto, ecc.).

#### **2.3. Lista del personale**

L'Appaltatore fornirà i dati identificativi degli operatori che intende impiegare sui lavori e servizi di Acque S.p.A. secondo le specifiche indicate dalla direzione lavori.

Secondo quanto disposto dal CSA, Acque S.p.A. verificherà preliminarmente l'idoneità di ciascun operatore che l'Appaltatore intende impiegare in cantiere.

I riferimenti degli operatori ritenuti idonei saranno censiti sul sistema *SAP ECC* di Acque S.p.A.

Per ogni lavoro o intervento, attraverso il Portale in uso, l'Appaltatore dovrà inserire la lista degli operatori presenti sul cantiere.

L'invio di questa informazione dovrà avvenire al variare del personale impiegato.

L'Appaltatore comporrà liste di personale attraverso il Portale in uso e avrà possibilità di inserire i soli nominativi presenti sul sistema di Acque S.p.A.

Le informazioni giornaliere saranno storicizzate e potranno essere utilizzate da Acque S.p.A. per controlli.

Per effettuare un inserimento di una nuova risorsa tra quelle accreditate sui sistemi informativi, sarà necessario ripetere la procedura indicata precedentemente.

Acque S.p.A. avrà facoltà di sospendere un operatore qualora venissero meno i requisiti di idoneità secondo le normative vigenti.

Un operatore sospeso non risulterà selezionabile sul Portale in uso all'Appaltatore.

In caso di subappalto, le risorse del subappaltatore impiegate sul cantiere dovranno essere censite, accreditate sul sistema SAP ECC di Acque S.p.A. e comunicate allo stesso modo delle risorse dell'Appaltatore.

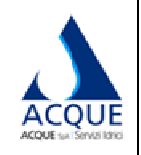

**1.5**

### **ACCORDO QUADRO ADRO PER LAVORI DI MANUTENZIONE RETI E IMPIANT IANTI DEL CICLO IDRICO INTEGRATO**

# **SPECIFICA TECN TECNICA SISTEMA INFORMATICO OPER OPERATIVO-GESTIONALE**

**INGEGNERIE TOSCANE** 

# 13/04/2018

#### **2.4. Lista automezzi e attrezzat ezzature**

L'Appaltatore è tenuto a comunicare la lista di mezzi e attrezzature che intenderà impiegare sui cantieri di Acque S.p.A. (Decreto legislativo 81/2008).

Tali mezzi/attrezzature saranno censiti sul sistema SA*P ECC* di Acque S.p.A. (Tipo Mezzo, Targa Matricola, persona giuridica proprietaria del mez l mezzo).

L'Appaltatore comporrà liste di mezzi e attrezzature attraverso il Portale in uso e avrà possibilità di inserire i soli riferimenti presenti sul sistema di Acque S.p.A.

Le informazioni giornaliere saranno storicizzate e potranno essere utilizzate da Acque S.p.A. per controlli.

Per effettuare un inserimento di un nuovo mezzo d'opera/attrezzatura tra quelle già accreditate, sarà necessario richiedere ad Acque S.p.A., attraverso una procedura interna, di accreditare il mezzo/attrezzatura sul sistema *SAP ECC* di Acque S.p.A.

#### 2.5. Attribuzione attività ad operatori

Attraverso il Portale in uso, l'Appaltatore dovrà attribuire le attività commissionate da Acque S.p.A. ad una squadra indicando la risorsa/e dotata/e di un dispositivo mobile.

Attraverso questa operazione, l'attività sarà visualizzabile soltanto da quel/i dispositivo/i.

Di seguito saranno descritti i flussi di comunicazione gestiti a livello informatico attraverso la piattaforma SAP Work Manager tra Acque S.p.A. e la squadra assegnataria dell'attività.

### **3. CANTIERE DI LAVORO**

Per Cantiere si intende il sito oggetto dell'intervento richiesto, la squadra operativa, incaricata dell'esecuzione del lavoro, comunica mediante il dispositivo mobile attraverso la piattaforma SAP Work *Manager*.

#### **3.1. Ricevimento lista lavori**

La tecnologia di trasmissione delle operazioni da eseguire è di tipo *pull*: questo implica che l'operatore è tenuto ad aggiornare la lista delle attività sul proprio dispositivo con una frequenza idonea a garantire il livello di servizio richiesto all'Appaltato paltatore.

Consultando la suddetta lista, l'operatore potrà:

- verificare il proprio scheduling lavorativo;
- $\bullet$  interagire con Acque S.p.A. nelle diverse fasi dell'attività.

#### **3.2. Squadra in viaggio**

Una volta che la squadra entra in viaggio per raggiungere un cantiere, essa dovrà notificarlo con un cambio stato dell'attività. Tale cambio stato congelerà la data di apertura stimata del cantiere come precedentemente specificato.

#### **3.3. Inizio lavori effettivo**

All'arrivo sul cantiere, la persona delegata dall'Appaltatore dovrà, tramite il dispositivo in dotazione:

- · avviare l'automatismo che notifica data e ora di inizio attività o apertura del cantiere;
- · inviare le foto georeferenziate e contestualizzate del cantiere o dello stato dei luoghi e contestualmente cambiare lo stato dell'attività.

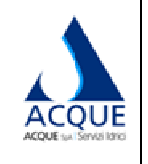

**1.5**

### **ACCORDO QUADRO ADRO PER LAVORI DI MANUTENZIONE RETI E IMPIANT IANTI DEL CICLO IDRICO INTEGRATO**

# **SPECIFICA TECN TECNICA SISTEMA INFORMATICO OPER OPERATIVO-GESTIONALE**

REV.1 13/04/2018

**INGEGNERIE TOSCANE** 

#### **3.4. Aggiornamento stati del ca cantiere e invio foto cantiere georeferenziate**

L'Appaltatore è tenuto, nelle varie fasi dell'opera (in base alle tipologie individuate al paragrafo 1.2), ad aggiornare gli stati dell'attività contestualmente all'invio di foto georeferenziate e contestualizzate che riproducono il cantiere in quella determinata fase. Le foto da inviare dovranno essere realizzate in bassa risoluzione ed in numero non inferiore a 2 e non superiore a 20. Normalmente le fotografie dovranno essere riferite alla fase lavorativa di: Foto dello stato dei luoghi (foto della situazione esistente); Allestimento cantiere di lavoro (foto dalla quale si evince apprestamenti di sicurezza); Scavo (foto dalla quale si evince la dimensione di scavo, posare un metro a bordo scavo); Esecuzione intervento (foto dell'intervento assegnato eseguito); Fine Intervento (foto dell'intervento con binder a caldo realizzato).

L'Appaltatore dovrà inoltre, quando richiesto, inserire informazioni tecniche raccolte sul campo (ad esempio, misure), che qualificano l'intervento e che potranno essere utilizzate da Acque S.p.A. per statistiche e controlli.

Tale operatività sarà effettuata sull'applicazione SAP Work Manager del dispositivo mobile di cui è dotato l'operatore sul cantiere.

#### **3.5. Opere Idrauliche**

In fase di attribuzione di un'attività all'Appaltatore, sul sistema SAP ECC, Acque S.p.A. avrà facoltà di indicare se le opere idrauliche dovranno essere eseguite da squadre ad essa interne.

indicare se le opere idrauliche dovranno essere eseguite da squadre ad essa interne.<br>In questo caso, attraverso il dispositivo mobile in uso e secondo le indicazioni della direzione lavori, l'Appaltatore dovrà richiedere l'intervento della squadra interna Acque per l'esecuzione dell'opera idraulica.

#### **3.6. Sospensione attività**

In qualsiasi momento, a partire dallo stato Iniziato, e per tutte le tipologie di interventi citate, l'Appaltatore potrà inserire una Sospensione attività (stato Sospeso), per dichiarare delle interruzioni temporanee di breve durata del lavoro e le relative cause. All'inserimento della Sospensione, sarà richiesta la valorizzazione di una causale codificata scelta da una lista, e sarà possibile inserire una nota esplicativa. Superate o venute meno le motivazioni dell'interruzione, l'Appaltatore dichiarerà la ripresa dell'attività dallo stato in cui si trovava prima della Sospensione.

Acque S.p.A. si riserva la facoltà di rifiutare la Sospensione per mancanza di comprovate cause tecniche.

### **4. AVANZAMENTO ECONOM NOMICO DEI LAVORI**

#### **4.1. Inserimento Rapporto delle delle prestazioni eseguite**

L'Appaltatore dovrà inserire, salvo diversa indicazione della direzione lavori, il Rapporto delle prestazioni eseguite per ogni lavoro o intervento completato.

In questo documento dovranno essere indicate:

- · le prestazioni (voci di prezzo) eseguite nel lavoro e le relative quantità; sarà possibile partire da quelle preventivate o stimate nella fase di assegnazione lavori e, laddove applicabile, sostituirle o integrarle con altre voci selezionate dall'Elenco Prezzi del Contratto di Appalto;
- · i materiali messi a disposizione di Acque e utilizzati per il lavoro, con le relative quantità; sarà possibile selezionare gli articoli dalla lista dei materiali presenti nello stock c/o Appaltatore.

L'Appaltatore è inoltre tenuto ad indicare, per ogni prestazione eseguita, se è stata oggetto di subappalto e verso quale subappaltatore (V. par. 2.2).

Acque S.p.A. potrà monitorare, attraverso strumenti di reportistica, che le condizioni contrattuali siano rispettate (importo dichiarato per singolo subappaltatore, importo complessivo di subappalto).

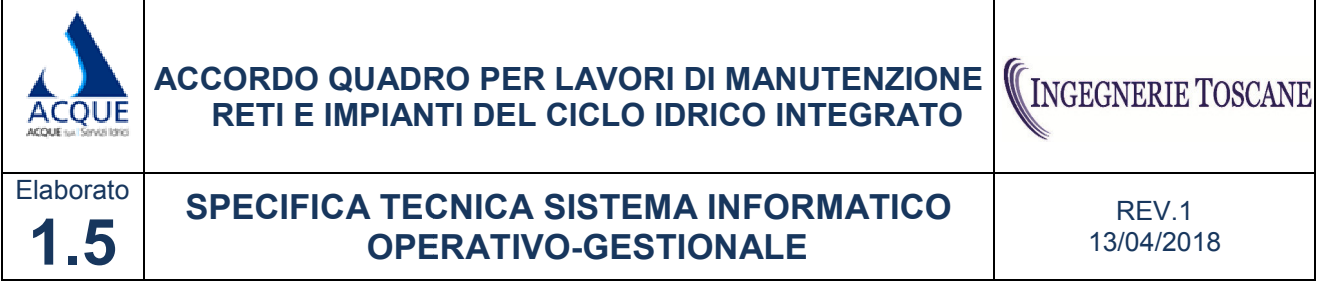

Il Rapporto delle prestazioni eseguite sarà soggetto a verifica e approvazione della Direzione Lavori, a seguito della quale genererà un documento di avanzamento economico dell'Appalto.

# **5. REQUISITI TECNICI**

seguito della quale genererà un documento di avanzamento economico dell'Appalto.<br>**5. REQUISITI TECNICI**<br>La Stazione Appaltante doterà l'Appaltatore di sistemi informatici mobili (Device e SIM) in grado di interagire con quelli attualmente in uso presso Acque S.p.A., al fine di realizzare la piena interattività e garantire i flussi di comunicazione attraverso le piattaforme SA*P Work Manager* e SA*P ECC*.

Sarà invece a carico dell'Appaltatore l'onere di dotarsi di infrastruttura (PC e connettività) idonea allo svolgimento delle attività da espletare attraverso l'uso dell'apposito Portale.

#### **5.1. Hardware e software – Dev Device mobili**

La soluzione mobile sarà configurata usando la piattaforma indipendente SAP Agentry Technology e sarà basata su *SAP Work Manager*.

Attualmente il modello di riferimento per i device sarà il *Samsung Tab S2/S3*.

I costi di noleggio dei terminali e del supporto informatico per la loro configurazione e manutenzione saranno a carico dell'Appaltatore.

Per i noleggi e per il supporto tecnico, l'Appaltatore è tenuto a versare alla Committente il contributo economico riportato al seguente paragrafo 5.7.

In caso di smarrimento o furto del dispositivo, l'Appaltatore è tenuto ad avvisare tempestivamente il reparto informatico della Stazione Appaltante. In quel caso Acque S.p.A. si riserva il diritto di effettuare da remoto un blocco del dispositivo o se necessario un *wiping* del dispositivo (cancellazione dei dati), Acque S.p.A. applicherà un addebito per copertura spese amministrative per ogni eventuale sostituzione come indicato al paragrafo 5.7.

Anche in caso di malfunzionamento del dispositivo, l'Appaltatore è tenuto ad avvisare tempestivamente il reparto informatico aziendale. In quel caso Acque S.p.A. si riserva il diritto di effettuare le opportune verifiche atte a stabilire se si tratti di un malfunzionamento dovuto a difetto di fabbricazione o da danneggiamento, in quest'ultimo caso Acque S.p.A. applicherà un addebito per copertura spese amministrative per ogni eventuale sostituzione come indicato al paragrafo 5.7.

Settimanalmente, con apposita procedura da device, l'Appaltatore dovrà rendicontare ad Acque spa il numero di apparecchi effettivamente utilizzati.

#### **5.2. Connettività SIM**

La stazione appaltante doterà ogni device in uso all'appaltatore di idonea ed apposita SIM M2M in grado di interconnettersi ai sistemi centralizzati di Acque S.p.A..

#### **5.3. Hardware e software –PC PC**

I requisiti minimi hardware e software dei PC in uso agli operatori per le attività attraverso portale sono di seguito elencati:

- Microsoft Windows 7;
- RAM 4 GB:
- Browser Internet Explorer 10.0 o superiore;
- Possibilità d'interazione con connessione a banda larga;
- Java Runtime Environment 1.6;

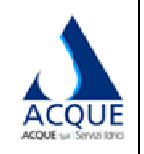

**1.5**

### **ACCORDO QUADRO ADRO PER LAVORI DI MANUTENZIONE RETI E IMPIANT IANTI DEL CICLO IDRICO INTEGRATO**

# **SPECIFICA TECN TECNICA SISTEMA INFORMATICO OPER OPERATIVO-GESTIONALE**

**INGEGNERIE TOSCANE** 

• Adobe Flash Player 10 o superiore.

#### **5.4. Requisiti di connettività al Portale**

L'appaltatore dovrà dotarsi di tecnologie e servizi idonei alla comunicazione fra la propria azienda ed il Data Center della Stazione Appaltante.

Tale comunicazione dovrà essere garantita obbligatoriamente attraverso una connettività via Rete Privata Virtuale (VPN IPSEC / VPN SSL), su linea dedicata, o attraverso connettività Internet ad alte performance, fornita da un Service Provider in grado di garantire i livelli attesi di sicurezza, disponibilità e robustezza.

In caso di guasto, le suddette connessioni dovranno avere tempi di ripristino o linee di backup tali da garantire una continuità di servizio sup zio superiore al 99,96%.

#### **5.5. Licenze e canoni**

La Stazione Appaltante provvederà ad effettuare il setup degli apparecchi e fornirà all'Appaltatore le licenze come meglio sotto specificate. L'Appaltatore si impegnerà, altresì, a comunicare il numero di utenze necessarie con almeno 30 giorni di anticipo dalla data di primo utilizzo della piattaforma SAP *Work Manager*.

Per le licenze e per il setup, l'Appaltatore è tenuto a versare alla Committente il contributo economico riportato al seguente paragrafo 5.7.

L'Appaltatore dovrà rimborsare alla Stazione Appaltante i costi di noleggio dell'hardware e del software, consuntivati mensilmente, calcolati in base al numero di apparecchi effettivamente utilizzati e alle tariffe di cui al seguente paragrafo 5.7. Acque S.p.A. provvederà ad emettere fatture documentate, il cui pagamento da parte dell'Appaltatore dovrà avvenire entro i 30 giorni successivi alla data di emissione della fattura.

Al termine del contratto o in caso di recesso anticipato, tutte le apparecchiature ed i relativi software installati, che restano sempre e comunque di proprietà della Committente, dovranno essere restituiti alla medesima.

Per ogni apparecchio non restituito si applicheranno le penali di cui al successivo paragrafo 5.7.

#### **5.6. Formazione**

La Stazione Appaltante provvederà ad effettuare la formazione di un incaricato dell'Appaltatore per l'uso di tutti i software e device forniti e a garantire al medesimo il supporto tecnico durante tutto il contratto.

Il soggetto formato sarà a sua volta responsabile della corretta formazione per l'uso del software e dei dispositivi mobili del personale interno dell'Appaltatore.

#### **5.7. Costi**

Si riportano di seguito i costi di licenza software SAP, Tablet, SIM e servizi IT, concessi in uso all'Appaltatore.

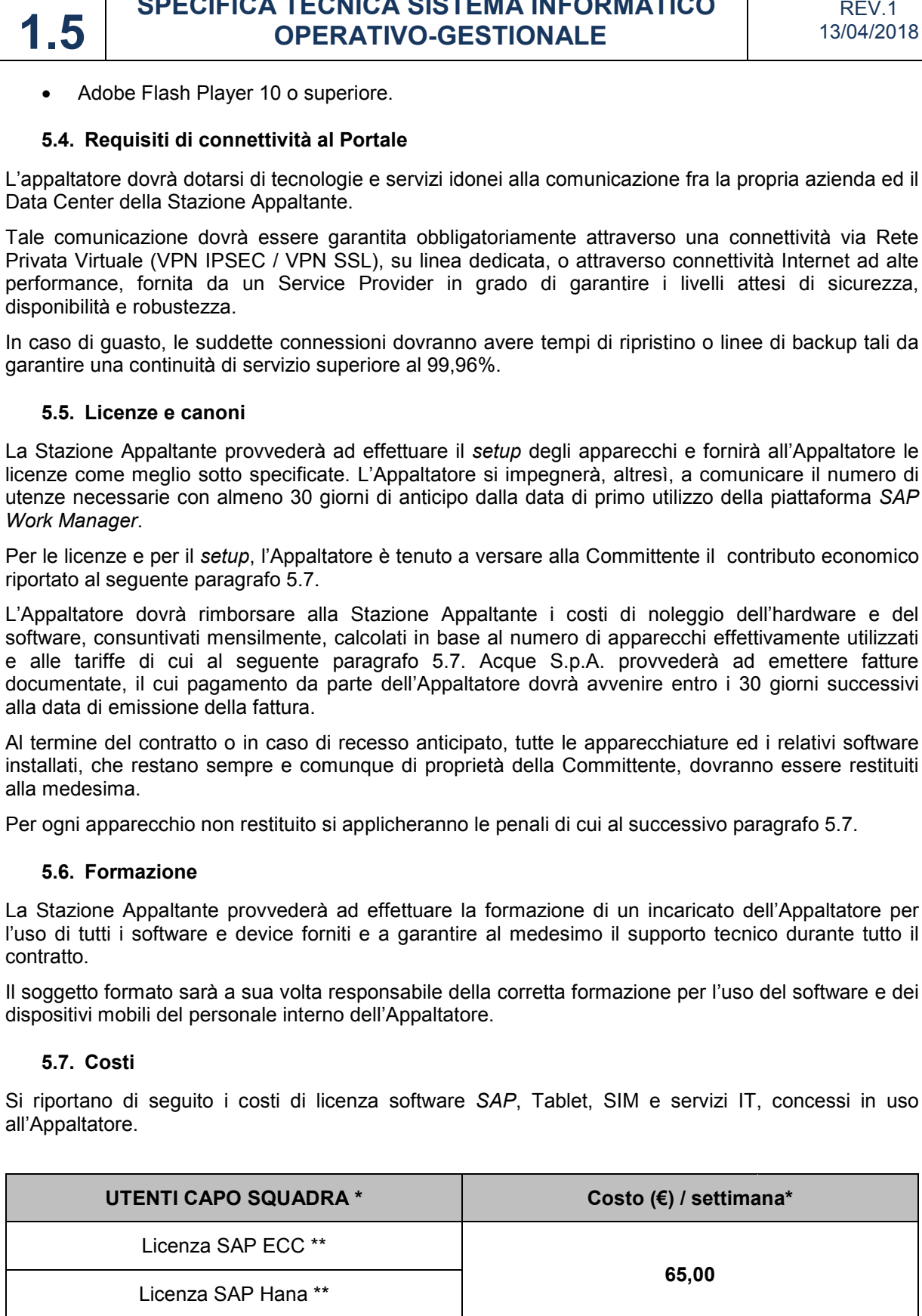

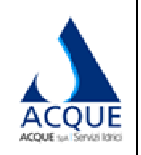

**INGEGNERIE TOSCANE** 

Elaborato **1.5**

# **SPECIFICA TECN TECNICA SISTEMA INFORMATICO OPER OPERATIVO-GESTIONALE**

REV.1 13/04/2018

Licenza SAP Work Manager

Canone Licenze SAP \*\*

TABLET con KASKO \*\*\*

SIM M2M \*\*\*

Canone Licenze SAP \*\*<br>TABLET con KASKO \*\*\*<br>SIM M2M \*\*\*<br>Servizi IT (supporto Device mobili, SIM e VPN)

\* costo settimanale per ciascun capo squadra (device in esercizio)

\*\* il costo licenza dà diritto ad un massimo di 2 pianificatori per Appaltatore

\*\*\* è previsto a scorta presso l'Appaltatore un tablet dotato di idonea SIM ogni 5 device in esercizio.

Il canone indicato si intende omnicomprensivo del noleggio del tablet e delle licenze software su esso installate e si computa per ogni tablet effettivamente utilizzato nella settimana.

Anche in caso di un solo utilizzo la tariffa settimanale è comunque dovuta.

I costi di traffico web (per portale) saranno a carico dell'Appaltatore il quale avrà l'onere di concordare con Acque S.p.A. le modalità di colleg collegamento ai sistemi.

Non sono conteggiati eventuali costi di personale/infrastruttura IT di cui l'Appaltatore vorrà dotarsi o eventuali costi di integrazione con sistemi già in uso all'Appaltatore.

Addebito per copertura spese amministrative per ogni eventuale sostituzione di tablet danneggiati per uso improprio, rubati o smarriti **€300.00/ca /cad**.

Addebito per copertura spese amministrative per ogni eventuale sostituzione di tablet danneggiati accidentalmente **€50.00/cad**.

Addebito per copertura spese amministrative per ogni eventuale sostituzione di tablet per guasto **€0.00/cad.** 

Penale per mancata restituzione del device alla conclusione del rapporto contrattuale **€1000,00/cad.**